## データレコードエラー有無フラグ

(更新日:平成22年9月9日)

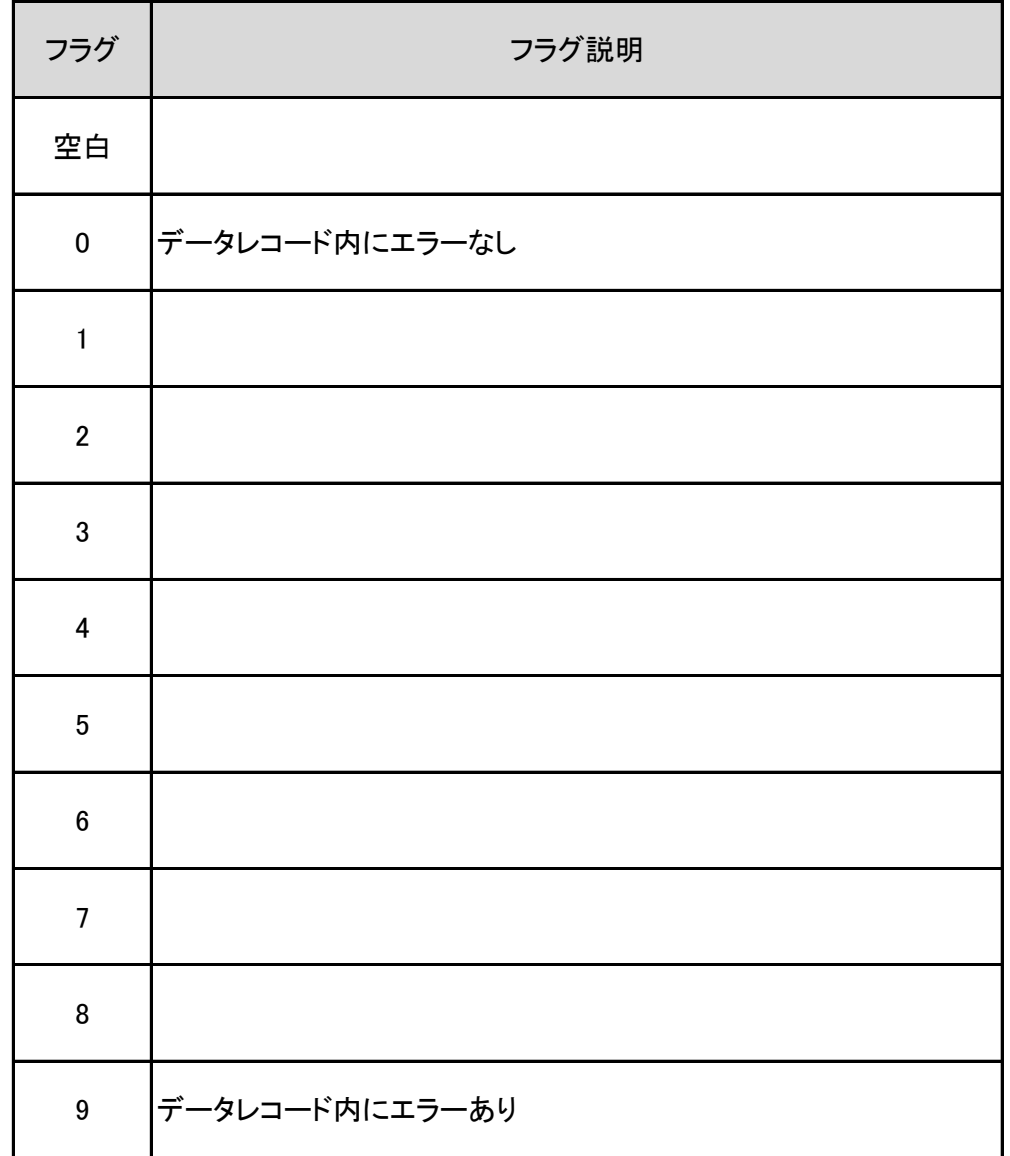